Subject: Multilevel analysis Posted by [Ugonna](https://userforum.dhsprogram.com/index.php?t=usrinfo&id=9322) on Fri, 08 Oct 2021 03:51:26 GMT [View Forum Message](https://userforum.dhsprogram.com/index.php?t=rview&th=11295&goto=23563#msg_23563) <> [Reply to Message](https://userforum.dhsprogram.com/index.php?t=post&reply_to=23563)

Hello everyone,

I am doing a multilevel analysis in stata and I have some challenges I would like to be cleared on.

To find out the proportion of women in the community with at least secondary education, I did this: gen sec\_edu=0 replace sec\_edu=1 if mat\_edu>=4 & mat\_edu<=5

So, to obtain the proportion at the cluster level, please what is the most appropriate option amongst these...

egen sec\_edu\_prop =  $pc(sec\_edu)$ , prop by(v021) OR egen sec\_edu\_prop = mean(sec\_edu), by( $v021$ ) OR egen sec\_edu\_prop = rowmean(sec\_edu), by( $v021$ )

Then while running the analysis, do I need to apply a different kind of weight other than this? svyset[pw=wt],psu(v021)strata(v022) singleunit(center)

Thank you for your anticipated response.

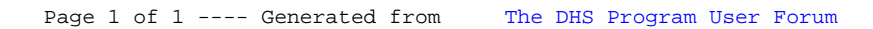